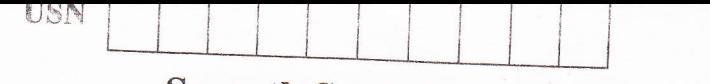

06CS/IS753

## Seventh Semester B.E. Degree Examination, June/July 2011 **Java and J2EE**

Time: 3 hrs.

Max. Marks:100

Note: Answer any FIVE full questions selecting at least TWO questions from each part.

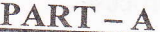

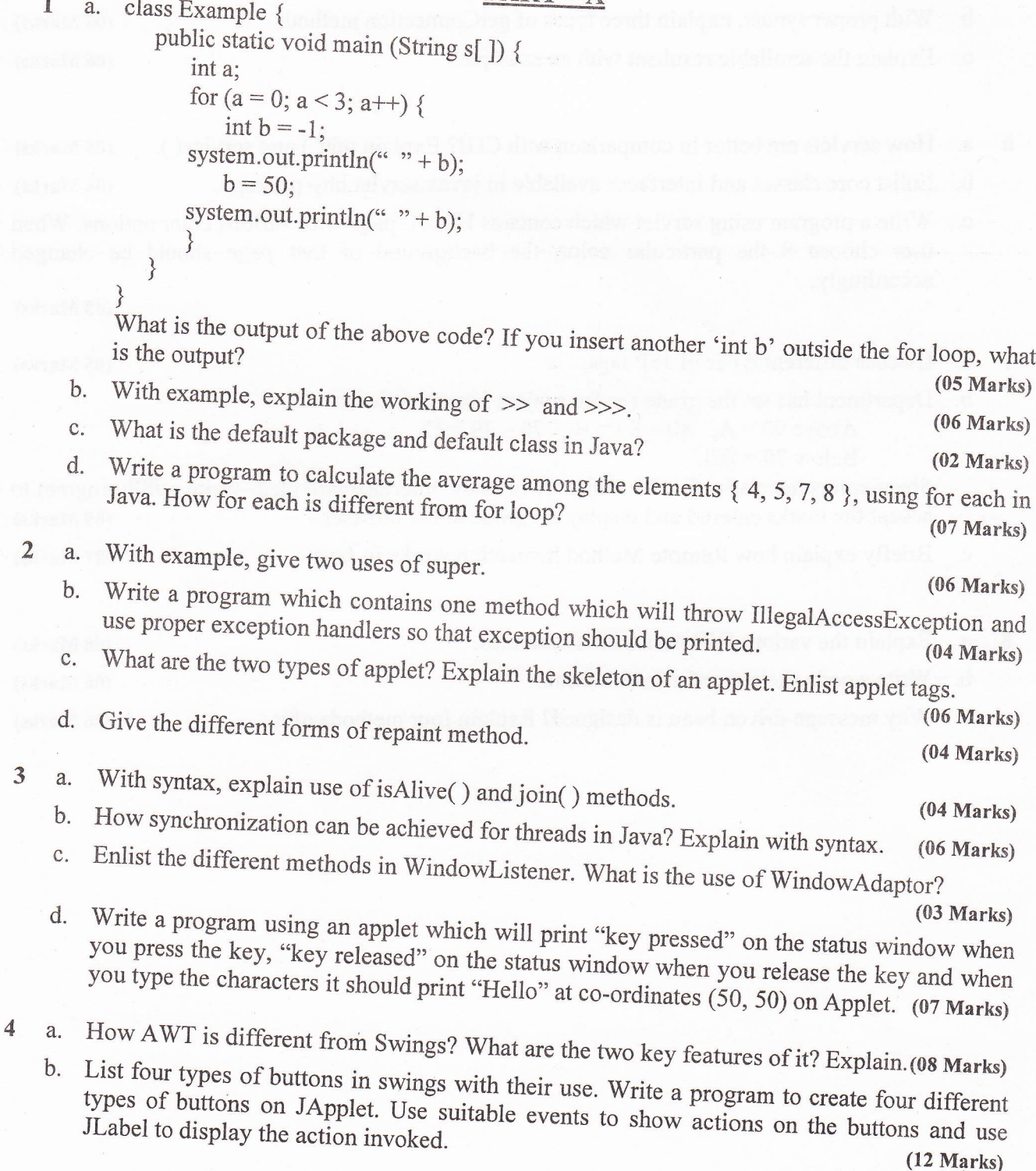

## O6CS/IS753

 $\label{eq:2.1} \begin{array}{ll} \mathbf{A} & \mathbf{A}^T \mathbf{A} & \mathbf{A}^T \mathbf{A}^T \\ \mathbf{A}^T & \mathbf{A}^T \mathbf{A} & \mathbf{A}^T \mathbf{A}^T \end{array}$ 

## PART - B

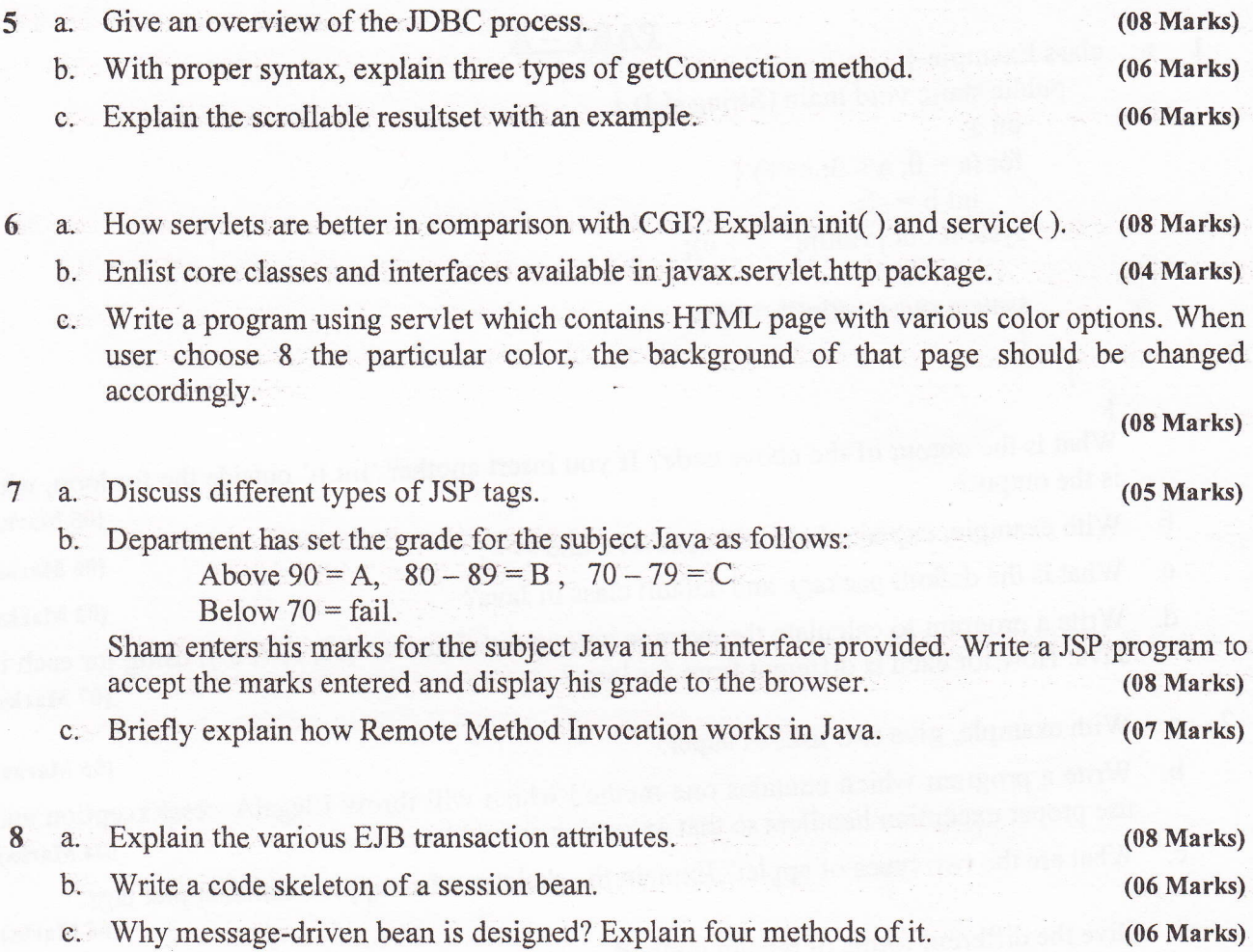

\*\*\*\*\*